#### **Atzeni,, , Ceri, Paraboschi, Torlone Basi di dati McGraw-Hill 1996 Hill, 1996-2009**

**Capitolo 6:**  SQL nei linguaggi di programmazione 27/07/2009

# **SQ <sup>e</sup> app ca <sup>o</sup> L applicazioni**

- In applicazioni complesse, l'utente non vuole eseguire comandi SQL, ma programmi, con poche scelte
- SQL non basta, sono necessarie altre funzionalità, per gestire:
	- input (scelte dell'utente e parametri)
	- output (con dati che non sono relazioni o se si vuole una presentazione complessa)
	- per gestire il controllo

# **Approcci**

- Incremento delle funzionalità di SQL
	- Stored procedure
	- Trigger
	- Linguaggi 4GL
- $\bullet$  SQL + linguaggi di programmazione

## **Stored procedure**

- Sequenza di istruzioni SQL con parametri
- Memorizzate nella base di dati

```
procedure AssegnaCitta(:Dip varchar(20),
                        :Citta varchar(20))
```

```
upd t Di ti t d
a
te Dipartimen

o
set Città = :Cittawhere Nome = :Dip;  Nome
=
```
## **Invocazione di stored procedure**

- Possono essere invocate
	- Internamente

**execute procedure**

**AssegnaCitta( Produzione , Milano ); 'Produzione '**','Milano');

• Esternamente

```
…$ AssegnaCitta(:NomeDip,:NomeCitta);
…
```
## **Estensioni SQL per il controllo il**

#### • Esistono diverse estensioni

```
procedure CambiaCittaA  CambiaCittaADip(:NomeDip Dip(:NomeDip varchar(20) 
,
                             :NuovaCitta varchar(20))
       if ( select *
                     from Dipartimento
                     where Nome = :NomeDip ) = NULL
              insert into ErroriDip values (:NomeDip)
       elseupdate Dipartimento
              set Città = :NuovaCittawhere Nome = :NomeDip;
       end if;
  end;
```
# **Linguaggi 4GL**

- Ogni sistema adotta, di fatto, una propria estensione
- Diventano veri e propri linguaggi di programmazione proprietari "ad hoc":
	- PL/SQL,
	- Informix4GL,
	- PostgreSQL PL/pgsql,
	- DB2 SQL/PL

# **Procedure in Oracle PL/SQL**

```
Procedure Debit(ClientAccount char(5),Withdrawal 
inte
g ) er is
  OldAmount integer;
  NewAmount integer;
  Threshold integer;
b i eg
nselect Amount, Overdraft into OldAmount, Threshold
    from BankAccountwhere AccountNo = ClientAccountfor update of Amount;
  NewAmount := OldAmount - WithDrawal;
  if NewAmount > Thresholdth d t B kA t then up

a
te 
BankAccoun
t
           set Amount = NewAmountwhere AccountNo = ClientAccount;
    elseinsert into OverDraftExceededvalues(ClientAccount,Withdrawal,sysdate);
  end if;
d bitend Debit;
```
# **SQ <sup>e</sup> guagg d p og <sup>a</sup> <sup>a</sup> <sup>o</sup> <sup>e</sup> L e linguaggi di programmazione**

- Le applicazioni sono scritte in
	- $\bullet$  linguaggi di programmazione tradizionali:
		- Cobol, C, Java, Fortran
	- $\bullet$  linguaggi "ad hoc", proprietari e non:
		- vedi lucidi precedenti
- Vediamo solo l'approccio "tradizionale", perché più generale

#### **Applicazioni ed SQL: architettura**

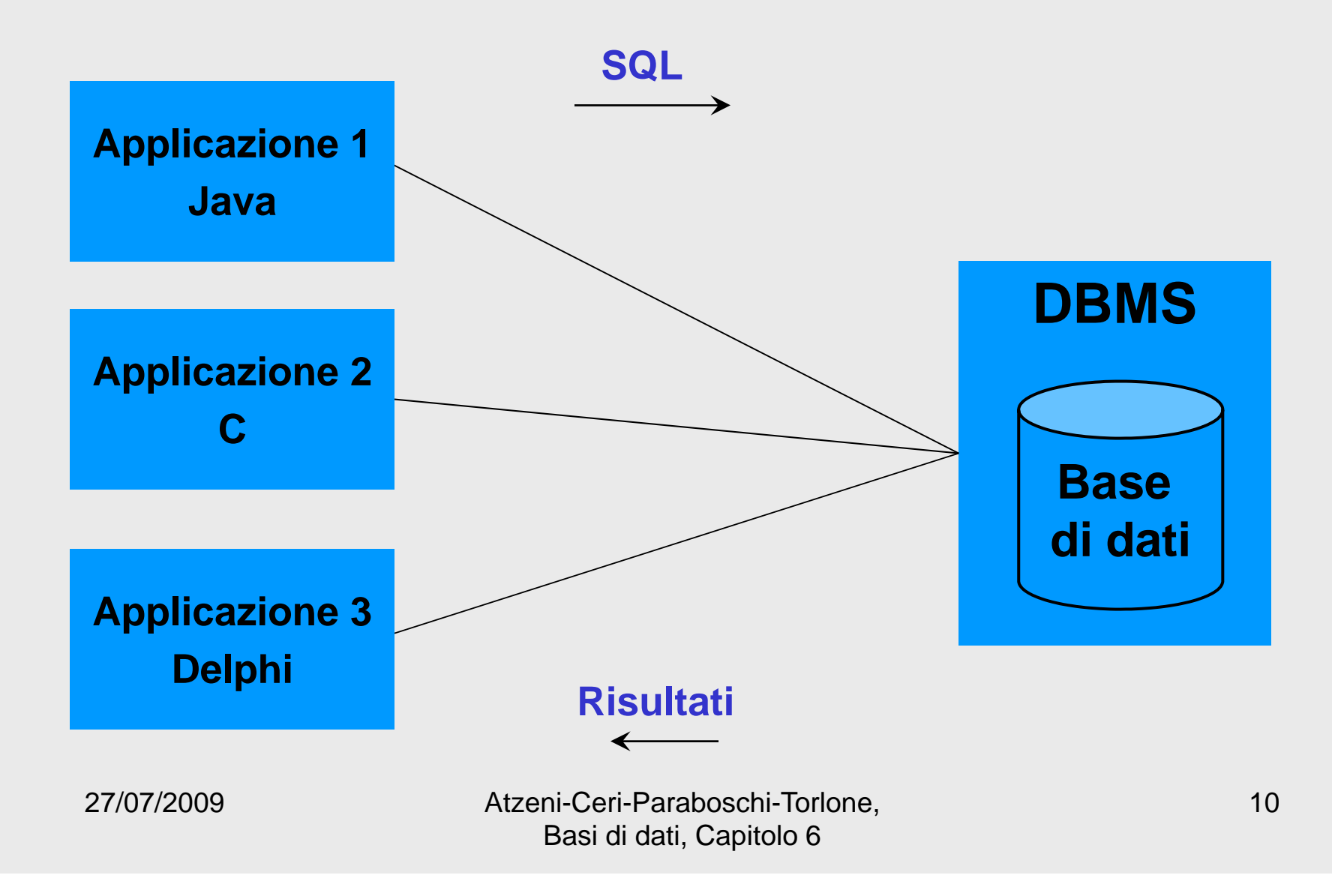

## **U <sup>a</sup> d co tà po ta te na difficoltà importante**

- Conflitto di impedenza ("disaccoppiamento di impedenza") fra base di dati e linguaggio
	- linguaggi: operazioni su singole variabili <sup>o</sup> oggetti
	- SQL: operazioni su relazioni (insiemi di ennuple)

# **Altre differenze**

- Tipi di base:
	- linguaggi: numeri, stringhe, booleani
	- SQL: CHAR, VARCHAR, DATE, ...
- Tipi "strutturati" disponibili:
	- $\bullet\,$  linguaggio: dipende dal paradigma
	- SQL: relazioni e ennuple
- Accesso ai dati e correlazione:
	- linguaggio: dipende dal paradigma e dai tipi disponibili; ad esempio scansione di liste o "navigazione" tra oggetti
	- SQL: join (ottimizzabile)

# **SQL e linguaggi di programmazione: t i h i i li tecn c he pr inc ipali**

- SQL immerso ("Embedded SQL")
	- sviluppata sin dagli anni '70
	- "SQL statico"
- SQL dinamico
- Call Level Interface (CLI)
	- più recente
	- SQL/CLI, ODBC, JDBC

## **SQ e so L immerso**

- le istruzioni SQL sono "immerse" nel programma redatto nel linguaggio "ospite"
- un precompilatore (legato al DBMS) viene usato per analizzare il programma e tradurlo in un programma nel linguaggio ospite (sostituendo le istruzioni SQL con chiamate alle funzioni di una API del DBMS)

# **SQL immerso un esempio immerso,**

```
#include<stdlib h> #include<stdlib.h>
main(){ 
  exec sql begin declare section; 
     char *NomeDip "Man ten ione"  *NomeDip = 
uten
zione"
;
     char *CittaDip = "Pisa";
     int NumeroDip = 20; 
  exec sql end declare section; 
  exec sql connect to utente@librobd; 
  if (sqlca.sqlcode != 0) {
     \texttt{printf}(\texttt{ "Consisione al } \texttt{DB non riuscita\texttt{''})} }
  else {
     exec sql insert into Dipartimento
               values(:NomeDip :CittaDip :NumeroDip); 
,:CittaDip
,:NumeroDip);
     exec sql disconnect all; 
   }
}
```
## **SQL immerso commenti al codice immerso, commenti al**

- EXEC SQL denota le porzioni di interesse del precompilatore:
	- definizioni dei dati
	- $\bullet$  istruzioni SQL
- le variabili del programma possono essere usate come "parametri" nelle istruzioni SQL (precedute da ":") dove sintatticamente sono ammesse costanti

## **SQL immerso commenti al codice immerso, codice, 2**

- •**sqlca** è una struttura dati per la comunicazione fra programma <sup>e</sup> DBMS
- •**sqlcode** è un campo di **sqlca** che mantiene il codice di errore dell'ultimo comando SQL eseguito:
	- zero: successo
	- altro valore: errore o anomalia

# **SQL immerso un esempio immerso,**

```
#include<stdlib h> #include<stdlib.h>
main(){ 
  exec sql begin declare section; 
     char *NomeDip "Man ten ione"  *NomeDip = 
uten
zione"
;
     char *CittaDip = "Pisa";
     int NumeroDip = 20; 
  exec sql end declare section; 
  exec sql connect to utente@librobd; 
   if (sqlca.sqlcode != 0) {
     \texttt{printf}(\texttt{ "Consisione al } \texttt{DB non riuscita\texttt{''})} } }
  else {
     exec sql insert into Dipartimento
               values(:NomeDip :CittaDip :NumeroDip); 
,:CittaDip
,:NumeroDip);
     exec sql disconnect all; 
   }
}
```
## **SQL immerso fasi immerso,**

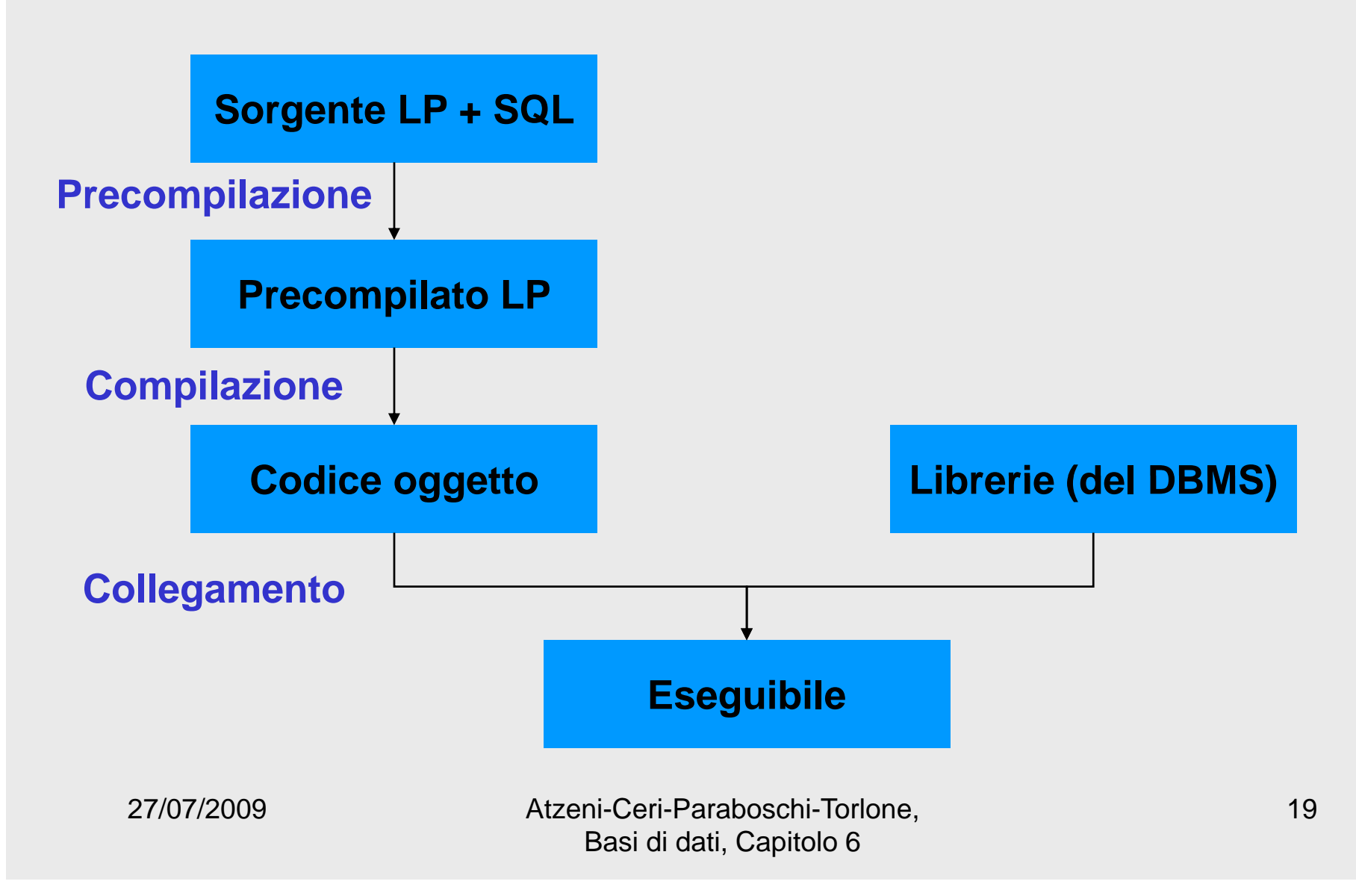

#### **Un altro esempio**

```
i i () { int ma

n()
```
**exec sql connect to universita user pguser identified by pguser; exec sql create table studente** (matricola integer primary key, **nome varchar(20), annodicorso integer); exec sql di t sconnec ; return 0;**

**}**

## **L'esempio "precompilato"**

```
/* These include files are added by the preprocessor */
#include <ecpgtype.h>
#include <ecpglib.h>
#include <ecpgerrno.h>
#include <sqlca.h>
int main() {  

  ECPGconnect(__LINE__, "universita" , "pguser" , 
    "pguser" , NULL, 0);
  ECPGdo( LINE NULL ECPGdo(__LINE__, NULL, 
"create table studente ( create  

  matricola integer primary key , nome varchar ( 20 ) , 
  annodicorso integer )", ECPGt_EOIT, ECPGt_EORT);
  ECPGdisconnect( LINE ECPGdisconnect(__LINE__, 
"CURRENT CURRENT ); "
  return 0;
}
```
## **Note**

• Il precompilatore è specifico della combinazionelinguaggio-DBMS-sistema operativo

# **SQLJ, uno standard per SQL immerso in Java**

```
import …
#sql iterator CursoreProvaSelect(String, String);
class ProvaSelect{
 public static void main(String argv[])     
 {
   …Db db = new Db(argv[0]);
   db.getDefaultContext();
   …String padre = ""; String figlio = "" ; String padrePrec = "";
   CursoreProvaSelect cursore;
   #sql cursore = {SELECT Padre, Figlio FROM Paternita ORDER BY Padre};
   #sql {FETCH :cursore INTO :padre, :figlio};
   while (!cursore.endFetch()){
   if (!(padre.equals(padrePrec))) { System.out.println("Padre: " + padre + "\n Figli: " + figlio);}
   else System.out.println(" " + figlio);
   padrePrec = padre;
   #sql {FETCH :cursore INTO :padre, :figlio};
   cursore.close();
    …}
```
vedi note

#### **Interrogazioni in SQL immerso: conflitto di impedenza**

- Il risultato di una select è costituito da zero o piú ennuple:
	- zero o una: ok -- l'eventuale risultato puó essere gestito in un record
	- piú ennuple: come facciamo?
		- $\bullet$  l'insieme (in effetti, la lista) non è gestibile facilmente in molti linguaggi
- Cursore: tecnica per trasmettere al programma una ennupla alla volta

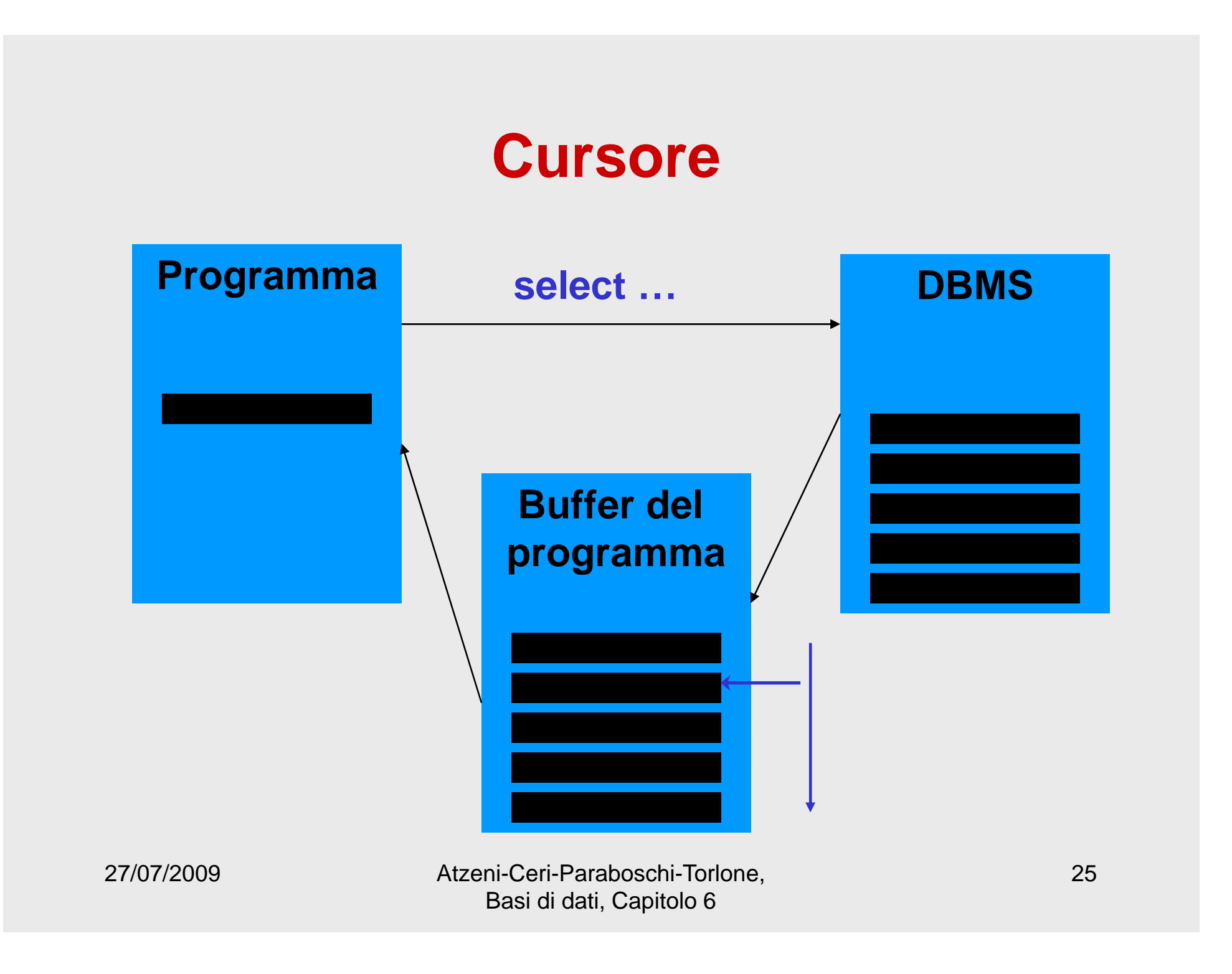

## **Nota**

#### • Il cursore

- $\bullet$  accede a tutte le ennuple di una interrogazione in modo globale (tutte insieme o a blocchi – è il DBMS che sceglie la strategia efficiente)
- trasmette le ennuple al programma una alla volta

# **Operazioni sui cursori sui**

Definizione del cursore

 $\bf{declare}\,\, NomeCursore$  **[**  $\bf{scral}\,\,l}$  ]  $\bf{cursor}\,\, {\bf for}\,\, Select$ 

Esecuzione dell'interro gazione **open** NomeCursore Utilizzo dei risultati (una ennupla alla volta) **fetch** NomeCursore **into** ListaVariabili Disabilitazione del cursore**close cursor** NomeCursore

Accesso alla ennupla corrente (di un cursore su singola relazione a fini di aggiornamento) **current of** NomeCursore nella clausola **where**

…

```
write('nome della citta''?');
readln(citta);
EXEC SQL DECLARE P CURSOR FOR
  SELECT NOME, REDDITO
  FROM PERSONEWHERE CITTA = :citta ;
EXEC SQL OPEN P ;
EXEC SQL FETCH P INTO :nome, :reddito ;
while SQLCODE = 0
do begin
      write('nome della persona:', nome, 'aumento?');
      readln(aumento);
      EXEC SQL UPDATE PERSONE    
                   SET REDDITO = REDDITO + :aumentoWHERE CURRENT OF PEXEC SQL FETCH P INTO :nome :reddito   
  :nome, 
  end;
EXEC SQL CLOSE CURSOR P
```

```
void VisualizzaStipendiDipart(char NomeDip[])
{
  char Nome[20], Cognome[20];
  long int Stipendio;
  $ declare ImpDip cursor for    cursor for
      select Nome, Cognome, Stipendio
      from Impiegato
       where Dipart = :NomeDip;  

  printf("Dipartimento %s\n",NomeDip);
  $ open ImpDip;
  $ fetch ImpDip into :Nome, :Cognome, :Stipendio;       
  while (sqlcode == 0)
  {
       p ( g pg rintf
("Nome e co
gnome dell'impie
gato: %s 
                    %s",Nome,Cognome);
      printf("Attuale stipendio: %d\n",Stipendio);
       $ fetch Impp g Di
p into :Nome, :Co
gnome, 
             :Stipendio;
  }
  $ close cursor ImpDip;
}
```
#### **Cursori commenti Cursori,**

• Per aggiornamenti e interrogazioni "scalari" (cioè che restituiscano una sola ennupla) il cursore non serve:

**select Nome, Cognome into :nomeDip, :cognomeDip from Dipendente where Matricola = :matrDip;**

# **Cursori commenti 2 Cursori, commenti,**

- I cursori possono far scendere la programmazione ad un livello troppo basso, pregiudicando la capacità dei DBMS di ottimizzare le interrogazioni:
	- se "nidifichiamo" due o più cursori, rischiamo di reimplementare il join!

#### **Esercizio**

Studenti(Matricola, Cognome, Nome) Esami(Studente,Materia, Voto,Data) Corsi(Codice,Titolo) con gli ovvî vincoli di integrità referenziale

• Stampare, per ogni studente, il certificato con gli esami e il voto medio

## **Output**

Matricola Cognome Nome Materia Data Voto

…

Materia Data VotoVotoMedioMatricola Cognome Nome Materia Data Voto …Materia Data Voto

VotoMedio

…

#### **Esercizio**

Studenti(Matricola, Cognome, Nome) Esami(Studente,Materia, Voto,Data) Corsi(Codice,Titolo) Iscrizioni(Studente,AA,Anno,Tipo) con gli ovvî vincoli di integrità referenziale

• Stampare, per ogni studente, il certificato con gli esami e le iscrizioni ai vari anni accademici

# **Output**

Matricola Cognome Nome AnnoAccademico AnnoDiCorso TipoIscrizione …AnnoAccademico AnnoDiCorso TipoIscrizione

Materia Data Voto

…Materia Data VotoMatricola Cognome Nome AnnoAccademico AnnoDiCorso TipoIscrizione

> AnnoAccademico AnnoDiCorso TipoIscrizione Materia Data Voto

> > Materia Data Voto

…

…

# **SQ d a co L dinamico**

- Non sempre le istruzioni SQL sono note quando si scrive il programma
- Allo scopo, è stata definita una tecnica completamente diversa, chiamata *Dynamic SQL*  che permette di eseguire istruzioni SQL costruite dal programma (o addirittura ricevute dal programma attraverso parametri o da input)
- Non è banale gestire i parametri e la struttura dei risultati (non noti a priori)

# **SQ d a co L dinamico**

- Le operazioni SQL possono essere:
	- eseguite immediatamente **execute immediate** *SQLStatement*
	- prima "preparate":

**prepare** *CommandName* from *SQLStatement* e poi eseguite (anche più volte): **execute** *CommandName* [ into *TargetList* ] [ using *ParameterList* ]

## **Call Level Interface**

- Indica genericamente interfacce che permettono di inviare richieste a DBMS per mezzo di parametri trasmessi a funzioni
- standard SQL/CLI ('95 e poi parte di SQL -3)
- ODBC: implementazione proprietaria di SQL/CLI
- JDBC: una CLI per il mondo Java

## **SQL immerso vs CLI**

- SQL immerso permette
	- $\bullet$  precompilazione (e quindi efficienza)
	- uso di SQL completo
- CLI
	- indi pendente dal DBMS
	- permette di accedere a più basi di dati, anche eterogenee

# **JDBC**

- Una API (Application Programming Interface) di Java (intuitivamente: una libreria) per l'accesso a basi di dati, in modo indipendente dalla specifica tecnologia
- JDBC è una interfaccia, realizzata da classi chiamate driver**:**
	- l'interfaccia è standard, mentre i driver contengono le specificità dei singoli DBMS (o di altre fonti informative)